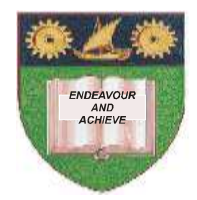

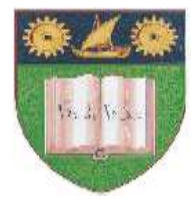

## **THE MOMBASA POLYTECHNIC UNIVERSITY COLLEGE**

## *Faculty of Business & Social Studies*

DEPARTMENT OF LIBERAL STUDIES, COMMUNITY DEVELOPMENT & COUNSELING

DIPLOMA IN COMMUNITY DEVELOPMENT COUNSELLING

(DCDC J09)

## **COMPUTER APPLICATIONS**

END OF SEMESTER EXAMS

**SERIES:** APRIL/MAY 2010.

**TIME:** 2 HOURS

## **INSTRUCTIONS TO CANDIDATES**

- 1. The paper consists of **FIVE** questions.
- 2. Attempt Question 1 and any other TWO questions.

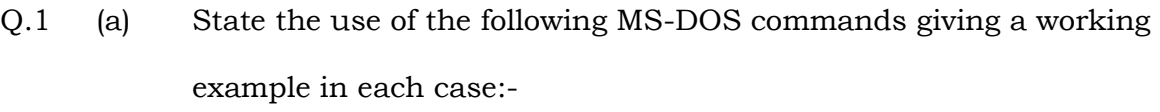

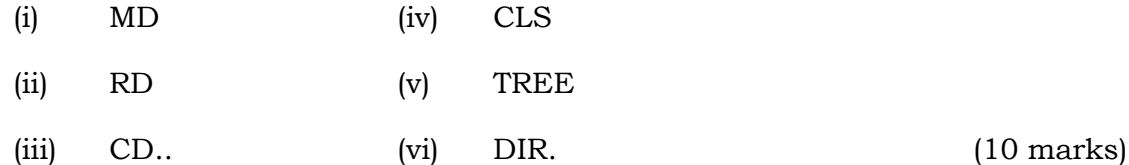

- (b) Describe **FIVE** types of computers based on size and capacity. (10 marks)
- (c) Explain any **FOUR** characteristics expected of future computer generations. (8 marks)
- (d) Describe any **SIX** classification of Computer Application software. (12 marks)

Q.2 (a) By use of a diagram, show the organization of a computer system. (6 marks) (b) Describe **FOUR** functions of a computer operating system

(c) Describe any **THREE** computer storage devices. (6 marks)

software. (8 marks)

Q.3 (a) Describe **FIVE** methods of starting programs in MS Windows Operating System. (10 marks)

- (b) Describe the use of any **FIVE** computer input devices. (10 marks)
- Q.4 (a) By use of a software family tree, show the classification of computer software. (8 marks)
- (b) Draw a windows Taskbar showing its **FOUR** main sections. (4 marks)
- (c) Describe any **FOUR** icons commonly found on a window Desktop. (8 marks)
- Q.5 (a) Describe any **FIVE** uses of computers in your field of training. (10 marks)
	- (b) Describe **FIVE** uses of the internet. (10 marks)